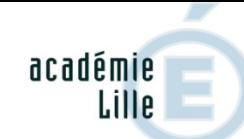

direction des services départementaux de l'éducation nationale **Nord** 

inspection **Avesnes Valenciennes ASH** 

> éducation nationale

L'image ou fichier utilisé pour la charte graphique doit être converti au format PDF. Vous pouvez: - insérer l'image dans Microsoft Word ou équivalant puis enregistrer ou exporter le document au format PDF. - installer une imprimante PDF du style PDFCreator et mprimer l'image qui sera exportée au format PDF. utiliser une application de conversion vers le format PDF en ligne<br>\*\*\*\*\*Ce champs est invisible à l'impression\*\*\*\*\*

# Convention de Partenariat

**Reset charte**

Entre l'établissement scolaire :

Représenté par :

Et

le SESSAD

Représenté par :

Pour l'élève :

# **Article 1** : Objet

La présente convention a pour objet de définir les rapports entre les deux établissements afin d'organiser les modalités d'accompagnements de l'élève ci-dessus désigné, suivis par le SESSAD durant les temps scolaires.

## **Article 2** : Cadre

L'accompagnement par le SESSAD est assujetti à la notification de la Maison Départementale des Personnes Handicapées (MDPH), en cours de validité.

## **Article 3** : Projets

L'élève accompagné bénéficie d'un projet personnalisé de scolarisation tel que défini par la loi 2005-102 du 2 Février 2005 pour l'égalité des droits et des chances et la citoyenneté des personnes handicapées.

L'action du SESSAD s'inscrit dans le cadre d'un Projet d'Accompagnement Personnalisé, tel que défini par la loi 2002-2 du 2 Janvier 2002 rénovant l'action sociale et médico-sociale.

#### **Article 4** : Engagements communs

Les actions menées par le SESSAD sont définies conjointement avec l'école/ l'établissement et les représentants légaux. Elles sont précisées dans le Projet d'Accompagnement Personnalisé, signés par toutes les parties concernées. Le calendrier des interventions est repris dans le feuillet annuel d'adaptation de la scolarisation.

#### **Article 5**: Lieux

Les séances prévues et réalisées par le SESSAD peuvent s'effectuer dans l'enceinte de l'école/l'établissement ou à l'extérieur de celui-ci. On s'efforcera de rechercher les modalités les mieux adaptées aux besoins de l'enfant.

#### **Article 6** : Séances hors établissement

Pour les séances se déroulant à l'extérieur, un professionnel identifié dans le projet d'accompagnement personnalisé peut être autorisé par la famille à sortir l'élève concerné de l'enceinte scolaire. Dans ce cas, toutes les assurances sont prises pour couvrir l'enfant durant son absence de l'école.

## **Article 7**: Séances dans l'établissement

Les personnels désignés par le projet, et aux heures définies, sont autorisés à pénétrer au sein de l'enceinte scolaire pour effectuer l'accompagnement de l'élève concerné.

## **Article 8**: Organisation des prises en charge

Dans l'intérêt de l'enfant, on s'efforcera d'articuler au mieux les prises en charge nécessaires du SESSAD et l'organisation des enseignements.

## **Article 9**: Modifications

Toute modification du fonctionnement habituel de l'école/l'établissement ou du SESSAD devra être signalée le plus rapidement possible.

Toute révision des modalités de prise en charge définies fera obligatoirement l'objet d'une concertation, associant le service, l'établissement scolaire et la famille.

## **Article 10**: Absence SESSAD

L'absence d'un professionnel du SESSAD, pour quelque raison que ce soit, sera signalée au plus vite à l'école/l'établissement et à la famille.

## **Article 11**: Changement

De même tout changement pour l'élève (absence, modification de l'emploi du temps, empêchement…) doit être signalé au SESSAD.

## **Article 13**: Confidentialité

Les professionnels de l'Education Nationale et les professionnels du SESSAD se tiendront mutuellement informés de la situation de l'enfant concerné dans le cadre de la confidentialité. Dans le respect dû aux représentants légaux, aucune information ne devra être divulguée en dehors de ce cadre.

## **Article 14**: Intégrité

Tout incident ou événement menaçant d'impacter la situation de l'enfant (y compris si un professionnel est concerné) fera l'objet d'une information réciproque.

#### **Article 15**: Durée

La présente convention est fixée pour la durée de l'intervention du SESSAD, renouvelable annuellement par tacite reconduction.

Fait à :

 $\overline{A}$